# GdfidL: How it works, Limitations, Pros/Consand new current Developments

Warner Bruns

bruns@gdfidl.de

April 24, <sup>2014</sup>

## **Specialities**

- Small Memory Footprint: Fieldvalues only in interesting Cells.
- The Fieldupdate and the Preprocessing is parallelised.
- Low Dispersion Higher Order FDTD-Scheme is available.
- Short Range Wakepotentials: 'Moving Mesh' Yee-Scheme, Strang-Splitting and low Dispersion FDTD.
- For Moving Mesh, the FD-Coefficients are computed on the Fly.

## GdfidL

GdfidL is an Acronym forGitter drüber, fertig ist die Laube which Jamie Rosenzweig translated asSuperImpose <sup>a</sup> Mesh, Problem Looks Easy

GdfidL: How it works ..

#### <sup>19</sup> Years ago

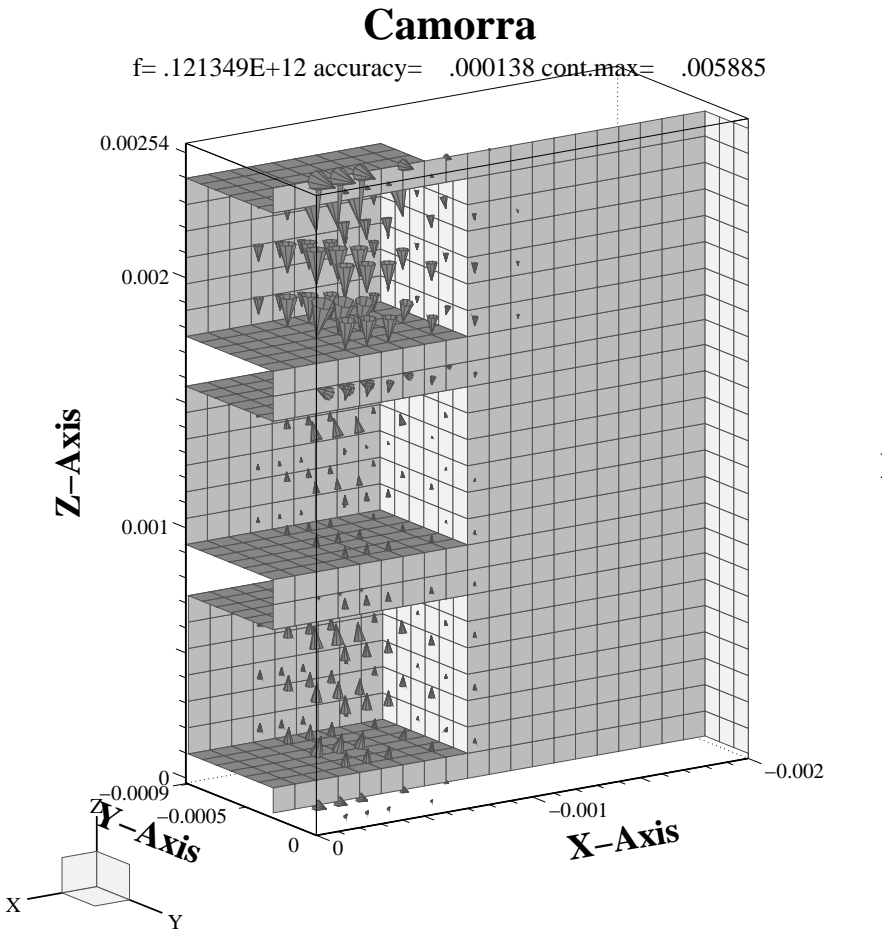

**Mon Jan 2 14:28:57 1995**

## Generalised diagonal Fillings

![](_page_4_Figure_3.jpeg)

Detail of the Coupler Region of an ILC Module. Data from Andrei Lunin, ANL.

![](_page_5_Figure_2.jpeg)

## Small Memory Footprint

Wall Currents in <sup>a</sup> CLiC Accelerating Structure. Due to the Position of damping Materials, the Device has no Symmetry. <sup>16</sup> % of thecomputational Box is filled with interesting Cells. Discretising the Box with <sup>996</sup> Million Cells of 0.185 mm, GdfidL needs 8.3 GByteof Ram to compute the Wakepotential. Using 2x4 Cores of <sup>a</sup> <sup>2010</sup> Mac-Pro, GdfidL needs0.72 Seconds per Timestep. This is <sup>221</sup> MCells/Second. The Device Description is fromGiovanni De Michele, CERN

<sup>1</sup> Integer per Cell, plus <sup>6</sup> Reals and <sup>32</sup> Bits per dielectric Cell.

#### Small Memory Footprint

```
FOR iz IN Block.iz1 .. Block.iz2 LOOP
      FOR iy IN Block.iy1 .. Block.iy2 LOOP
         FOR ix IN Block.ix1 .. Block.ix2 LOOP
            i := NrofCell(ix, iy, iz);
            IF i>0 THEN ---- Dielectric Cell. iType: = CellType(i);ixp1 := NrofCell(ix+1,iy , iz ); -- Number of Neighbour in +x.
               iyp1:= NrofCell(ix ,iy+1,iz );
               izp1:= NrofCell(ix ,iy ,iz+1);
Hds(1,i):= Hds(1,i)*Hf1(1,iType) - Hf2(1,iType)* (Eds(3,iyp1) - Eds(3,i) - Eds(2,izp1) + Eds(2,i));
Hds(2,i):= Hds(2,i)*Hf1(2,iType) - Hf2(2,iType)*(Eds(1,izp1) - Eds(1,i) - Eds(3,ixp1) + Eds(3,i));
Hds(3,i):= Hds(3,i)*Hf1(3,iType) - Hf2(3,iType)* (Eds(2,ixp1) - Eds(2,i) - Eds(1,iyp1) + Eds(1,i));
            END IF;
         END LOOP;
      END LOOP;
  END LOOP;
 NrofCell : Integer-Array with nx*ny*nz Elements.
 Eds, Hds : Real-Arrays with (3 * Number of dielectric Cells) Elements.
 Celltype : Integer-Array with (Number of dielectric Cells) Elements.
 Hf1, Hf2 : Real-Arrays with typically less than 30000 Elements.
```
#### NuMA-aware and Cache aware Update

![](_page_7_Picture_3.jpeg)

Multi-Socket Systems are Non-Uniform-Memory Access Machines.

Memory Initialisation and Accesses are done by the same Core. Factor of <sup>2</sup> on4-Socket Systems.

Blocked Field Update. Blocksize such that <sup>a</sup> local Gridplane fits into theCache. Factor of <sup>2</sup> for large Problems.

### Parallelised: Grid Generation, Field Computation

![](_page_8_Figure_3.jpeg)

Not only the Field-Update is parallelised for Multi-Core Systems and Clustersof MultiCore Systems, but the Mesh Generation etc as well. For this <sup>996</sup> Million Cells Example, all the Processing needed before the Time Domain Computation itself starts takes <sup>53</sup> Minutes on <sup>a</sup> <sup>2010</sup> 2x4- Core Mac-Pro. The Material is decribed via CAD-Files having <sup>90720</sup> Triangles in it. The Wakepotential up to  $s=2$  Metres then is computed within <sup>7</sup> Hours. The Deviceis 0.26 Metres long, the Gridspacing is <sup>185</sup>um.

#### Parallelised: Grid Generation, Field Computation

![](_page_9_Figure_3.jpeg)

#### Parallelised: Grid Generation, Field Computation

![](_page_10_Picture_3.jpeg)

Wall Currents in <sup>a</sup> LHC-Collimator. Left: Details of the Fingers. Right: Details of the Springs. The small Features of the Device are described via Lists of 0.36 Million Triangles in STL-Files. The Device Description is fromOscar Frasciello, INFN.

Computing the Wakepotentials of <sup>a</sup> LHC-Collimator, Length=1.5 Metres, up to s=2 Metres with the Yee Scheme in <sup>a</sup> Grid of <sup>1100</sup> Million Cells needs<sup>16</sup> GBytes and <sup>7</sup> Hours on <sup>a</sup> <sup>2010</sup> 2x4- Core Mac-Pro. This includes the Grid-Generation.

Everything needed before the Field-Update itself starts takes about <sup>1</sup> Hour.

GdfidL: How it works ..

![](_page_11_Figure_2.jpeg)

### Low Dispersion FDTD-Scheme

The implemented modified FDTD-Scheme has very low Phase-Error in x-, y-, andz-Direction. It is Divergence Free. It may be applied with partly filled Cells. Theimplemented Scheme needs about <sup>4</sup> times the CPU-Time and two times the Memory ascompared to the Yee-Scheme.

![](_page_12_Picture_4.jpeg)

Fieldplots of <sup>a</sup> Linecharge exiting <sup>a</sup> Tractrix-Horn. Left: Computed with the Yee-Scheme, Sigma/dz=18. Right: Computed with the Hfdtd-Scheme, Sigma/dz=3.

![](_page_13_Figure_2.jpeg)

#### Low Dispersion FDTD-Scheme

Impedance of <sup>a</sup> Step, computed with the Yee-Scheme and with themodifified  ${\sf FDTD\text{-}S}$ cheme.  $200$  Gridplanes of dz $=$ 25mm before the Step. The Frequency where the Wavelength is sampled by <sup>20</sup> Gridplanes is $f = \frac{C}{20\Delta z} = 600$ MHz.

GdfidL: How it works ..

Warner Bruns

#### Moving Mesh, FD-Coefficients

Computing in <sup>a</sup> moving window, K. Bane, T. Weiland, 1983.

![](_page_14_Picture_4.jpeg)

The Pictures have different Scalings. Computed with the m-FDTD-Scheme. Fieldplots of <sup>a</sup> Linecharge in <sup>a</sup> 9-Cell ILC-Module, entering the second Cavity. Above:  $Sigma=1.3$  mm,  $sHigh = 96$  Sigma = 0.125 Metres.  $dx=dy=dz=$  $\mathrm{Sigma/6}\ =\ 0.217$  mm.  $\,$  nx $=$ ny $=$ 958, <code>nz $=$ 629</code>, 577 Million Cells. 2x4 Cores of <sup>a</sup> <sup>2010</sup> Mac-Pro need on Average <sup>12</sup> Seconds to compute everything needed to advance the Volume by one Gridplane. (zMax $zMin+sHigh+6*Sigma) / dz = 6676$  Gridplanes have to be traversed. The FD-Coefficients of  $6676\times(958)^2 =$  $6.1 \times 10^9$  Cells have to be known. Below: In a restricted Volume. Sigma=0.3mm,  $dz = Sigma/6$  $=$  50 um, sHigh $=$  12 Sigma  $=$  3.6 mm.  $n$ x $=$ ny: 1782, nz= 107. <sup>340</sup> Million Cells. <sup>12</sup> GByte of RAM. <sup>7</sup> Seconds to advance by one Gridplane. <sup>26000</sup> Gridplanes have to be traversed. The FD-Coefficientsof  $26000 \times (1782)^2 = 83 \times 10^9$  Cells have to be known.

−0.0018 −0.001 0 0.001 0.002 0.003 0.00366−28.02 $-0.0018$  $-20 -10^{-}$  $\Omega$  $10 20 -$ 28.02**W\_l[V]** W\_l (x,y)= ( −083.1348e−18, −083.1348e−18) [m] node99 yMax: 53.4e−3, rr+2\*sHighSigma: 300.0e−6, Sigma/Spacing: 5

GdfidL: How it works ..

![](_page_16_Figure_2.jpeg)

Wakepotential of <sup>a</sup> 9-cell TESLA i(ILC) Structure with Couplers. Shown is the Wakepotential as <sup>a</sup> Function of (x,y) at <sup>a</sup> fixed Position s. The artificial Boundary can be placed so near to the shown Region that none of thewrong Fields can reach the Region within the Range s.

## Pros and Cons

Pros:

Fast.

Low Memory Requirements.

Efficient use of MultiCore Systems and Clusters of MultiCore Systems. Restart-Facility.

GdfidL does not have <sup>a</sup> sophisticated Solid-Volume Modeler. STL-Files can be imported.

Cons: No Impedance Boundary Conditions yet.

#### Future Developments

Impedance Boundary Conditions will be implemented  $next$  Week. Impedance Boundary Conditions will be implemented  $next\text{ }Week.$  This Decade: Local Grid-Refinement, using  $\textsc{DiscONTIOUS GALERKIN}.$ 

![](_page_18_Figure_4.jpeg)